Robótica Móvil Visión por computadora

Taihú Pire

Laboratorio de Robótica

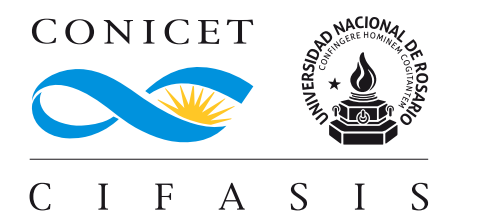

#### Motivación

Las cámaras pueden ser utilizadas para realizar una reconstrucción del entorno y estimar la localización de un robot. Visual Odometry / Visual SLAM. Agregar imagen o video de Visual SLAM o de Visual Odometry

# Detección de Keypoints

Propiedades deseables para SLAM / SfM:

- $\blacktriangleright$  Alta repetitibilidad
- ▶ Invarianza (luminosidad, puntos de vista, etc)
- ▶ Computacionalmente eficientes
- ▶ Algunos detectores: HARRIS, SIFT, SURF, Shi-Tomasi, FAST, ORB, BRISK

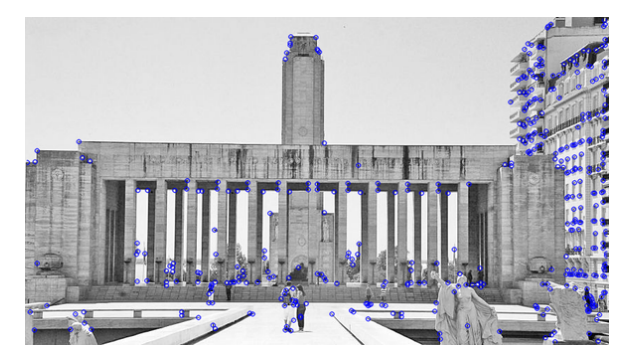

Keypoints FAST

# Matcheo de Keypoints

Propiedades deseables del matcheo de keypoints para SLAM / SfM:

- ▶ Alto recall
- ▶ Precisión
- ▶ Robustez
- ▶ Computacionalmente eficientes
- ▶ Posibles enfoques: patches o descriptores

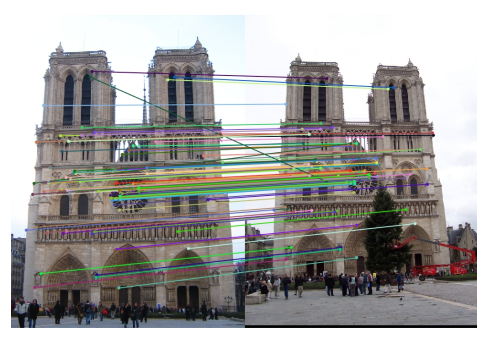

Keypoints Harris + Descriptor SIFT

#### Precision - Recall

relevant elements

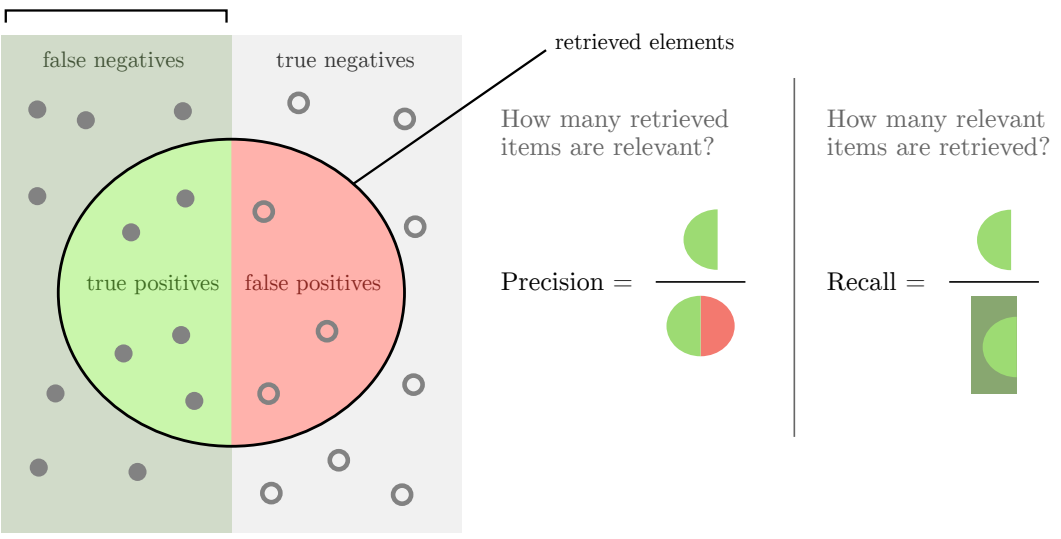

### Descriptores de Features Locales

Propiedades deseables para SLAM / SfM: distinguibles, robustos, invariantes

- ▶ Extraer firmas sobre regiones de la imagen, ejemplos:
	- Histogramas sobre gradientes de la imagen (SIFT)
	- Histogramas sobre respuestas Haar-wavelet (SURF)
	- Patrones binarios (BRIEF, BRISK, FREAK, ORB)
	- Descriptores basados en aprendizaje
- ▶ Invariante rotación: Alineado con la orientación dominante de la región local
- Invariante a escala: Adaptar la región descripta a la escala de keypoint

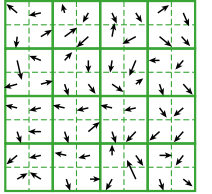

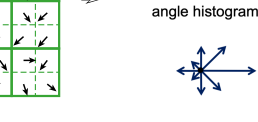

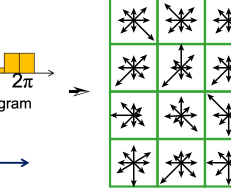

image gradients keypoint descriptor

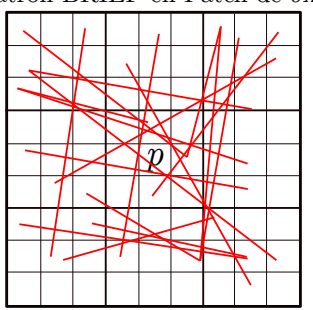

#### Patrón BRIEF en Patch de 9x9

#### Invarianza de Features Locales

- ▶ Invarianza geométrica: traslación, rotación, escala.
- ▶ Invarianza fotométrica: brillo, exposición, etc.

#### Ventajas de features locales

- ▶ Locales: los features al ser locales son robustos a oclusiones
- ▶ Distintivos: pueden diferenciar un gran conjunto de objetos
- ▶ Cuantiosos: puede haber cientos o miles en una misma imagen
- ▶ Eficientes: al discretizar la imagen, se puede obtener tiempo real.

### Características Visuales: Detector FAST

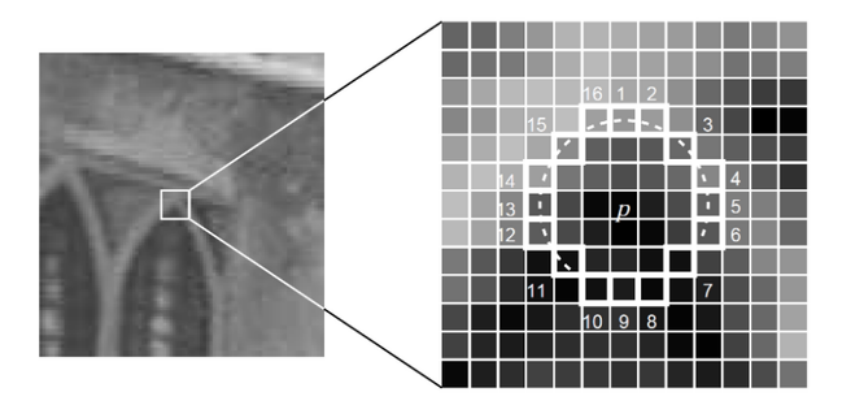

- $\blacktriangleright$  El valor de intensidad del pixel p es comparado con cada uno de los 16 pixeles del círculo de Bresenham alrededor de p.
- $\blacktriangleright$  p es detectado como corner si hay 12 píxeles continuos en el circulo de Bresenham más brillosos u oscuros que  $p$  dado un cierto umbral.

# Características Visuales: Descriptor BRIEF

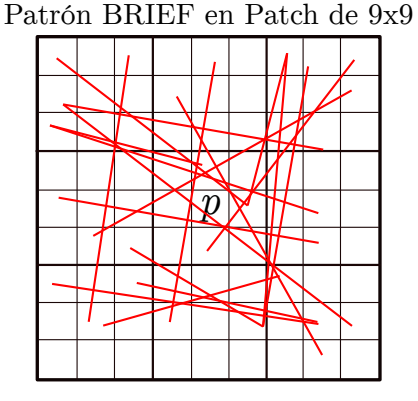

256 Comparaciones entre píxeles (1 a 1)

$$
\tau(p;x,y) = \begin{cases} 1 & \text{if } p(x) < p(y) \\ 0 & \text{otherwise} \end{cases}
$$

$$
s = \overbrace{010100101011110010...}^{256 \text{ bits}}
$$

Matching distance

Hamming distance =  $sum(XOR(s_1, s_2))$ 

# Extracción de features a diferentes escalas

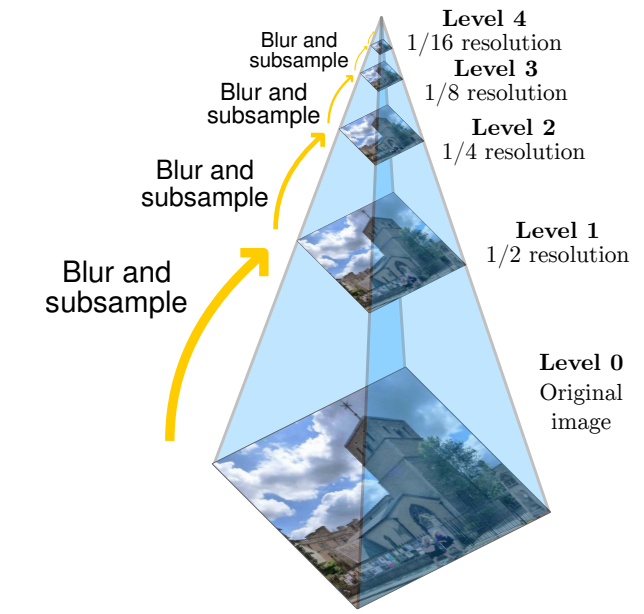

- ▶ Permite encontrar un modelo que ajusta datos en presencia de ruido y outliers
- ▶ Separa el conjunto de datos entre inliers y outliers
- ▶ Ejemplo: dado un conjunto de puntos 2D, ajustar una línea

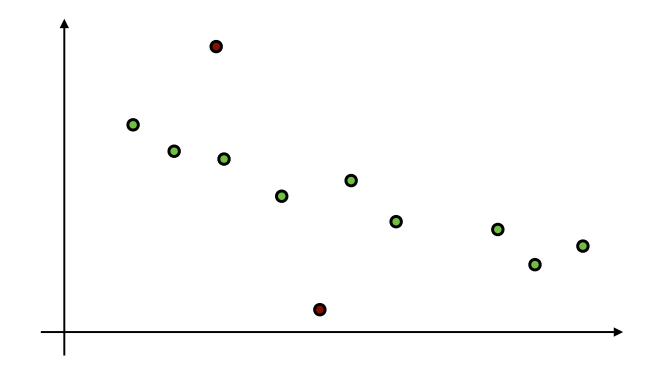

Podemos Ajustar una recta utilizando mínimos cuadrados, asumiendo ruido constante para todos los puntos

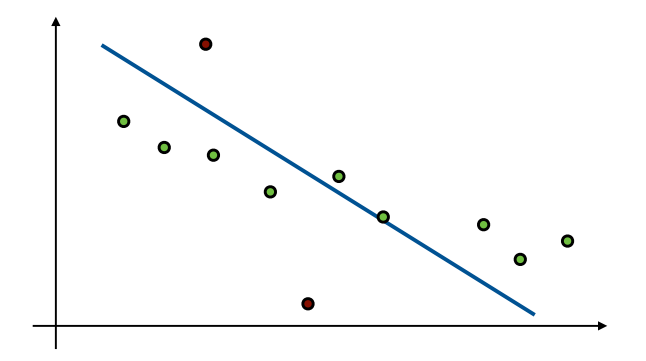

Podemos Ajustar una recta utilizando mínimos cuadrados, asumiendo ruido constante para todos los puntos

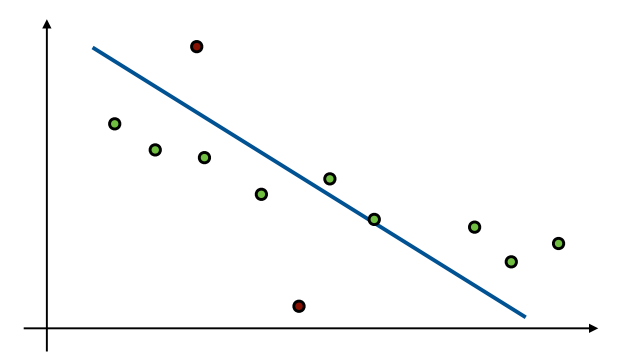

Solo necesitamos 2 puntos para ajustar una recta! Probemos con 2 puntos aleatorios...

Probando con 2 puntos aleatorios

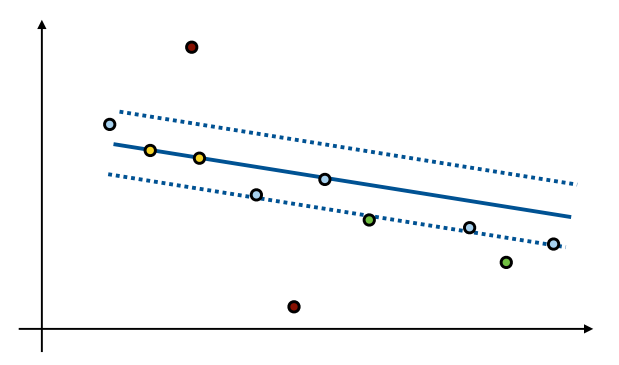

Probando con otros 2 puntos aleatorios

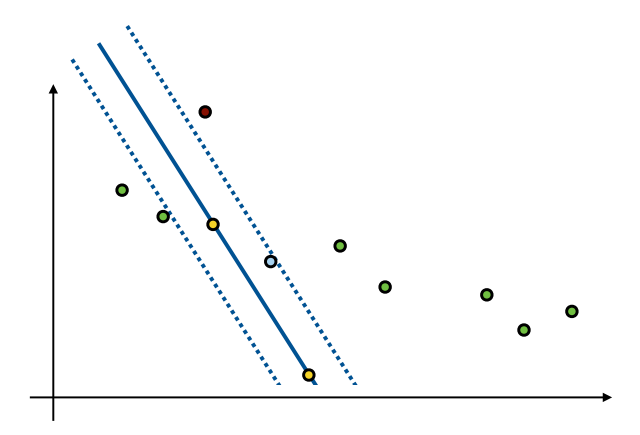

Probando con otros 2 puntos aleatorios

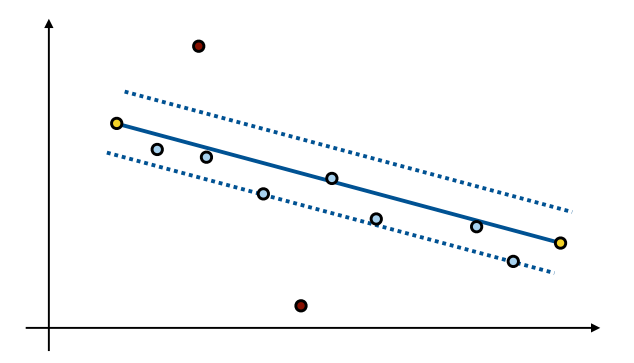

Utilicemos los inliers obtenidos con el mejor intento hasta ahora para realizar un ajuste con mínimos cuadrados

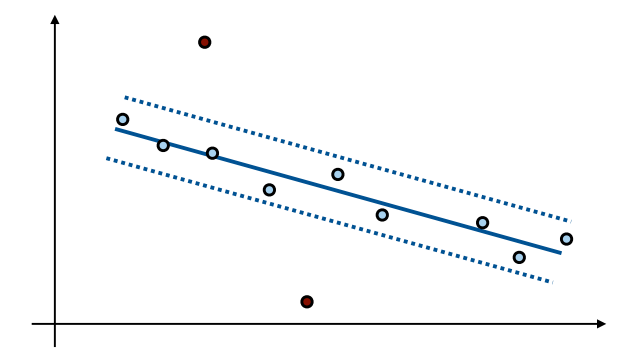

- 1. Samplear de manera aleatoria el número de puntos requerido para ajustar el modelo.
- 2. Computar el modelo usando los datos sampleados
- 3. Contar el número de inliers y quedarse con el modelo que mejor ajusta los datos
- 4. Iterar pasos 1-3 hasta que el mejor modelo es hallado

Pero...; cuantas iteraciones realizar?

- $\triangleright$  Número de puntos sampleados s (número de puntos mínimos requeridos para ajustar el modelo)
- Artio de outliers  $e = \frac{\#outliers}{\#outletters}$  $#puntostotales$
- Número de intentos T. Elegimos T, con probabilidad p de éxito (la probabilidad de al menos obtener un muestreo aleatorio libre de outliers en las  $T$  iteraciones).

Probabilidad de fallar en una iteración, es decir de no seleccionar todos inliers.

$$
1 - p = 1 - (1 - e)^s
$$

Probabilidad de fallar en  $T$  iteraciones, es decir seleccionar un outlier en todas las iteraciones.

$$
1 - p = (1 - (1 - e)^s)^T
$$

despejando T,

$$
T = \frac{\log(1 - p)}{\log(1 - (1 - e)^s)}
$$

# RANSAC: ventajas y desventajas

Ventajas:

- ▶ Robusto en presencia de outliers
- $\triangleright$  funciona bien para modelos de 1 a 10 parámetros (dependiendo del número de outliers)
- $\blacktriangleright$  Fácil de implementar y entender

Desventajas:

- ▶ El tiempo computacional crece rápido con el porcentaje de outliers y el número de parámetros necesarios para ajustar el modelo
- ▶ No es bueno para obtener múltiples modelos (e.g. ajustar más de una línea en 2D)

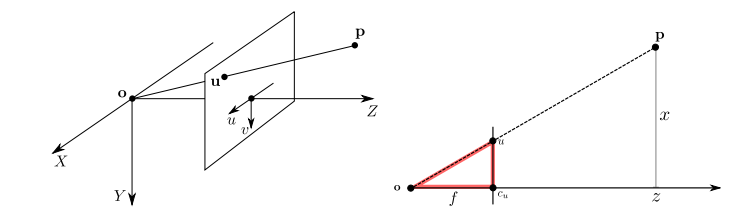

#### Modelo Pin-hole básico

Una Cámara permite obtener correspondencias entre el mundo 3D (espacio del objeto) y la imagen 2D. En el modelo de cámara pinhole, el punto de la imagen  $\mathbf{u} = \begin{bmatrix} u & v \end{bmatrix}^\top$  se determina como la intersección entre el **plano de la imagen** y el rayo que une el punto del mundo  $\mathbf{p} = \begin{bmatrix} x & y & z \end{bmatrix}^\top$  y el **centro de proyección óptico** o.

- $\blacktriangleright$  f es la distancia focal
- $\blacktriangleright$   $\mathbf{c} = \begin{bmatrix} 0 & 0 & f \end{bmatrix}^\top$  es el punto principal
- $\blacktriangleright$  el eje  $Z$  es el eje principal
- $\blacktriangleright$   $^{W}$ p es el punto en el sistema de coordenadas del mundo

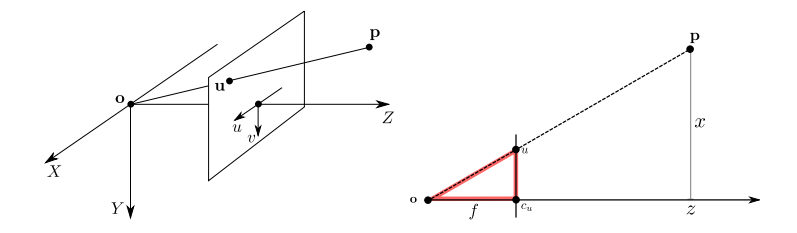

El plano  $Z = f$  se denomina plano principal o plano de la imagen.

▶ El punto en la imagen  $\mathbf{u} = \begin{bmatrix} u & v \end{bmatrix}^\top$ , en coordenadas 3D es  $\mathbf{u} = \begin{bmatrix} x & y & f \end{bmatrix}^\top$ 

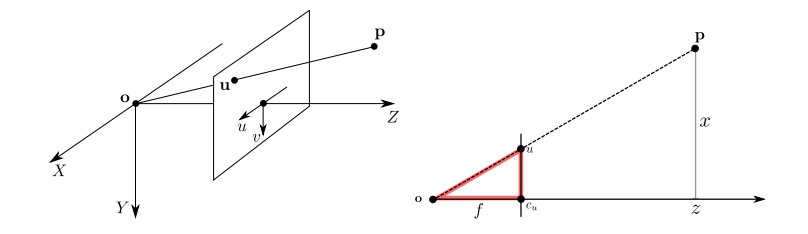

Para obtener las coordenadas  $\mathbf{u} = \begin{bmatrix} u & v\end{bmatrix}^\top$  del punto  ${^\mathrm{W}\mathbf{p}}$  en el plano de la imagen, se proyecta  ${^\mathrm{W}\mathbf{p}}$  sobre el plano  $ZX$  y  $ZY$ . Por similitud de triángulos para cada proyección:

$$
\frac{x}{z} = \frac{u}{f} \quad \text{y} \quad \frac{y}{z} = \frac{v}{f}
$$

Por tanto, tenemos:

$$
u = \frac{fx}{z} \quad \text{y} \quad v = \frac{fy}{z}
$$

La correspondencia entre un punto  $\mathbb{R}^3$  y  $\mathbb{R}^2$  está dada por

$$
\begin{bmatrix} x & y & z \end{bmatrix}^\top \to \begin{bmatrix} u = \frac{fx}{z} & v = \frac{fy}{z} \end{bmatrix}^\top
$$

Está correspondencia está dada por una transformación  $\mathbb{P}^3 \to \mathbb{P}^2$  tal que

$$
\mathbf{P}^{\mathrm{W}}\dot{\mathbf{p}} = \dot{\mathbf{u}}
$$

donde P es la matríz asociada y se la denomina matríz de proyección.

$$
\begin{bmatrix} x & y & z \end{bmatrix}^{\top} \rightarrow \begin{bmatrix} u = \frac{fx}{z} & v = \frac{fy}{z} \end{bmatrix}^{\top}
$$
\nSee  $\mathbf{P}^3$ ,  $\mathbf{V}\dot{\mathbf{p}} = \begin{bmatrix} x & y & z & 1 \end{bmatrix}^{\top}$  entonces

\n
$$
\begin{bmatrix} fx \\ fy \\ z \end{bmatrix} = \begin{bmatrix} f & 0 & 0 & 0 \\ 0 & f & 0 & 0 \\ 0 & 0 & 1 & 0 \end{bmatrix} \begin{bmatrix} x \\ y \\ z \\ 1 \end{bmatrix}
$$
\n(1)

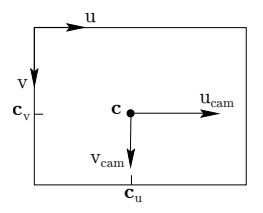

Sin embargo si el origen de coordenadas del plano de la imagen no coincide con el punto principal  $\mathbf{c} = \begin{bmatrix} 0 & 0 & f \end{bmatrix}^\top$ , se realiza una traslación y la correspondencia es:

$$
\begin{bmatrix} x & y & z \end{bmatrix}^\top \to \begin{bmatrix} u = \frac{fx}{z} + \mathbf{c}_u & v = \frac{fy}{z} + \mathbf{c}_v \end{bmatrix}^\top \tag{3}
$$

(4)

Utilizando matrices

$$
\begin{bmatrix} fx + z\mathbf{c}_u \\ fy + z\mathbf{c}_v \\ z \end{bmatrix} = \begin{bmatrix} f & 0 & \mathbf{c}_u & 0 \\ 0 & f & \mathbf{c}_v & 0 \\ 0 & 0 & 1 & 0 \end{bmatrix} \begin{bmatrix} x \\ y \\ z \\ 1 \end{bmatrix}
$$

$$
\begin{bmatrix} fx + z\mathbf{c}_u \\ fy + z\mathbf{c}_v \\ z \end{bmatrix} = \begin{bmatrix} f & 0 & \mathbf{c}_u & 0 \\ 0 & f & \mathbf{c}_v & 0 \\ 0 & 0 & 1 & 0 \end{bmatrix} \begin{bmatrix} x \\ y \\ z \\ 1 \end{bmatrix}
$$

$$
\begin{bmatrix} fx + z\mathbf{c}_u \\ fy + z\mathbf{c}_v \\ z \end{bmatrix} = \begin{bmatrix} f & 0 & \mathbf{c}_u \\ 0 & f & \mathbf{c}_v \\ 0 & 0 & 1 \end{bmatrix} \begin{bmatrix} 1 & 0 & 0 & 0 \\ 0 & 1 & 0 & 0 \\ 0 & 0 & 1 & 0 \end{bmatrix} \begin{bmatrix} x \\ y \\ z \\ 1 \end{bmatrix}
$$

Usando notación matricial, nos queda

$$
\mathbf{P}_{3\times 4} = \mathbf{K}_{3\times 3} \left[ \begin{matrix} \mathbf{I} & \mathbf{0} \\ 3\times 3 & 3\times 1 \end{matrix} \right],
$$

donde K es la matriz de calibración o matriz intrínseca de la cámara y está definida como,

$$
\mathbf{K} = \begin{bmatrix} f & 0 & \mathbf{c}_u \\ 0 & f & \mathbf{c}_v \\ 0 & 0 & 1 \end{bmatrix}
$$

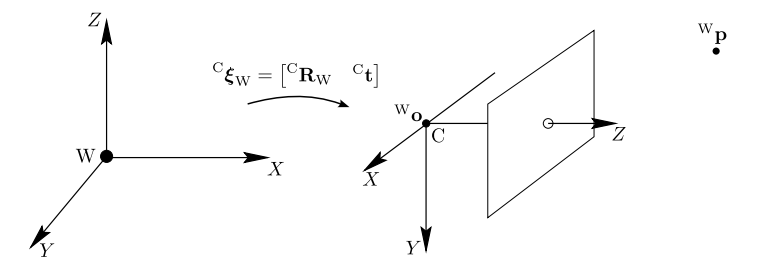

En el caso general, la cámara no está ubicada en el centro del sistema de coordenadas del mundo. Tenemos que agregar esta transformación (rotación y traslación) entre el mundo y los sistemas de coordenadas de la cámara a la transformación.

Dado el punto  $W_{\bf p}$  en coordenadas del mundo W, el mismo punto está descripto en el sistema de coordenadas de la cámara C, y se lo representa  ${}^C\mathbf{p}$ . Esto significa que  ${}^C\mathbf{p}$  está escrito en un sistema cuyo origen es  ${}^W\mathbf{o}$  y los ejes de de coordenadas sufrieron una rotación  ${}^{\mathrm{C}}\mathbf{R}_{\mathrm{W}}$ :

$$
^C\mathbf{p} = {^C\mathbf{R}_\mathrm{W}}\left( ^\mathrm{W}\mathbf{p} - {^W}\mathbf{o} \right)
$$

En coordenadsa homogeneas:

$$
{}^{C}\dot{\mathbf{p}} = \begin{bmatrix} {}^{C}\mathbf{p} \\ 1 \end{bmatrix} = \begin{bmatrix} ({}^{C}\mathbf{R}_{W} {}^{W}\mathbf{p} - {}^{C}\mathbf{R}_{W} {}^{W}\mathbf{o}) \\ 1 \end{bmatrix} = \begin{bmatrix} {}^{C}\mathbf{R}_{W} & -{}^{C}\mathbf{R}_{W} {}^{W}\mathbf{o} \\ 0 & 1 \end{bmatrix} \begin{bmatrix} {}^{W}\mathbf{p} \\ 1 \end{bmatrix}
$$

Reescribiendo  ${}^{\text{C}}\textbf{t} = - {}^{\text{C}}\textbf{R}_{\text{W}} {}^{\text{W}}\textbf{o}$ 

$$
{}^{C}\dot{\mathbf{p}} = \begin{bmatrix} {}^{C}\mathbf{p} \\ 1 \end{bmatrix} = \begin{bmatrix} {}^{C}\mathbf{R}_{W} & {}^{C}\mathbf{t} \\ 0 & 1 \end{bmatrix} \begin{bmatrix} {}^{W}\mathbf{p} \\ 1 \end{bmatrix}
$$
  
Luego si,  $\dot{\mathbf{u}} = \mathbf{K} \begin{bmatrix} \mathbf{I} & \mathbf{0} \end{bmatrix} {}^{C}\dot{\mathbf{p}} \mathbf{y} {}^{C}\dot{\mathbf{p}} = \begin{bmatrix} {}^{C}\mathbf{R}_{W} & {}^{C}\mathbf{t} \\ 0 & 1 \end{bmatrix} {}^{W}\dot{\mathbf{p}}$ , entonces  

$$
\dot{\mathbf{u}} = \mathbf{K} \begin{bmatrix} \mathbf{I} & \mathbf{0} \end{bmatrix} \begin{bmatrix} {}^{C}\mathbf{R}_{W} & {}^{C}\mathbf{t} \\ 0 & 1 \end{bmatrix} {}^{W}\dot{\mathbf{p}}
$$

La matriz de proyección para el caso en que la cámara pueda ubicarse fuera del origen del mundo entonces queda:

$$
\mathbf{P} = \mathbf{K}\begin{bmatrix} ^\mathrm{C}\mathbf{R}_\mathrm{W} & ^\mathrm{C}\mathbf{t} \end{bmatrix}
$$

## Cámara CCD

En cámaras CCD, los pixels pueden no ser cuadrados. Si las coordenadas de la imagen son medidas en píxeles, entonces hay que tener en cuenta las dimensiones del pixel en cada dirección. Sean

- $\blacktriangleright$   $m_u$ : número de píxeles por unidad de distancia en coordenadas de la imagen en la dirección  $u$
- $\blacktriangleright$   $m_v$  : el número de píxeles por unidad de distancia en coordenadas de la imagen en la dirección  $v$

$$
\mathbf{K} = \begin{bmatrix} f_u & 0 & \mathbf{c}_u \\ 0 & f_v & \mathbf{c}_v \\ 0 & 0 & 1 \end{bmatrix},
$$

donde  $f_u = f m_u$  y  $f_v = f m_v$  representan la distancia focal de la cámara en términos de dimensiones de píxeles en la dirección  $u \in v$  respectivamente.

### Cámara proyectiva finita

Agregando más generalidad, puede ser que los píxeles estén "torcidos", aunque no es el caso usual.

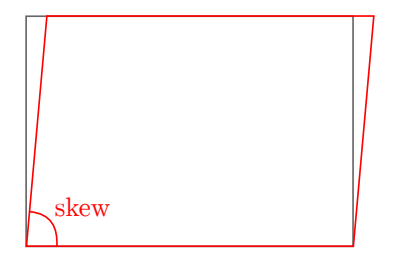

Para esto se agrega el parámetro skew s a la matriz de calibración

$$
\mathbf{K} = \begin{bmatrix} f_u & s & \mathbf{c}_u \\ 0 & f_v & \mathbf{c}_v \\ 0 & 0 & 1 \end{bmatrix},
$$

Previamente, consideramos que el modelo de cámara pin-hole es perfectamente lineal, es decir, el punto en el mundo, el punto en la imagen y el centro óptico son colineales.

Esta suposición no es cierta en la práctica porque hay una distorsión radial en la imagen producida por la lente de la cámara real.

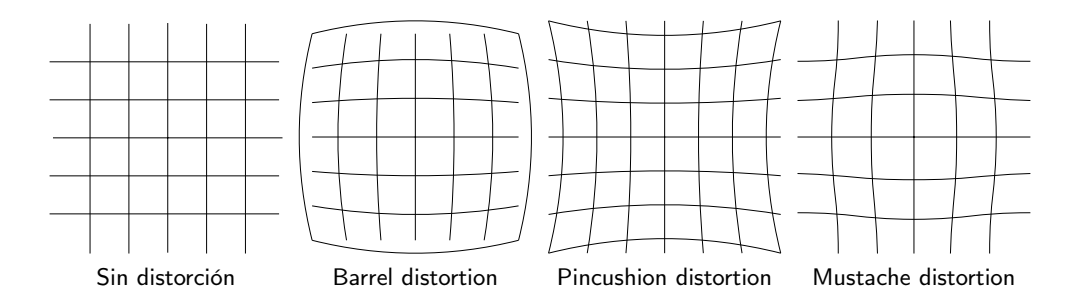

Para corregir esta distorsión se calcula un modelo de distorsión radial que relaciona los puntos de la imagen de la imagen real con los puntos ideales, los que se habrían obtenido bajo una cámara lineal perfecta. De esta forma, la cámara se puede representar con un modelo pin-hole lineal. En la figura es posible observar la imagen cruda (distorsionada) tomada por la cámara y la imagen después de la desdistorsión.

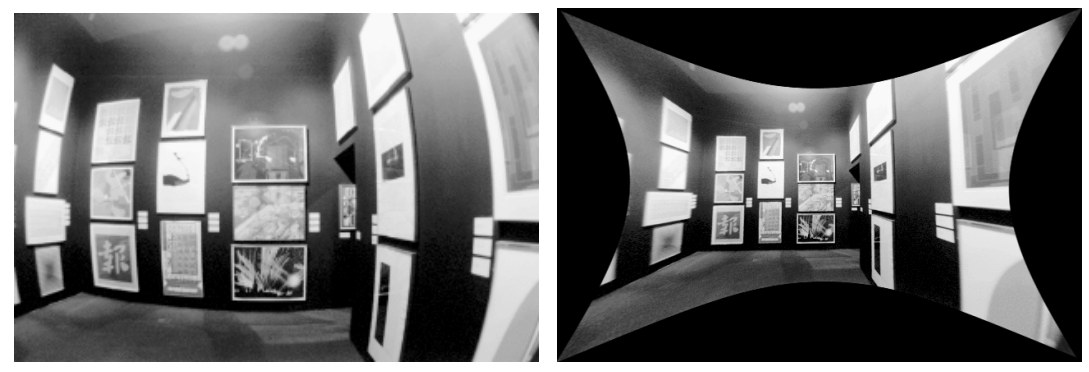

Imagen distorcionada **Imagen desdistorcionada** 

Dado el punto proyectado real y el punto ideal, el efecto de distorsión radial se puede modelar mediante

$$
\begin{bmatrix} u_d \\ v_d \end{bmatrix} = L(\tilde{r}) \begin{bmatrix} \tilde{u} \\ \tilde{v} \end{bmatrix} \tag{5}
$$

donde,  $\left[\begin{smallmatrix}\tilde u\cr\tilde u\end{smallmatrix}\right]$  $\tilde{v}$  $\rceil$  es la posición ideal de la imagen referida al centro de la imagen (que obedece a la proyección lineal);  $\lceil u_d \rceil$  $v_d$  $\Big]$  es la posición real de la imagen después de la distorsión radial;  $\tilde{r}$  es la distancia radial  $\sqrt{\tilde{u}^2+\tilde{v}^2}$  desde el centro para la distorsión radial, y  $L(\tilde{r})$  es una factor de distorsión, que es una función del radio  $\tilde{r}$ .

Agregar modelo de distorción aplicado en: https://boofcv.org/index.php?title=Tutorial Camera Calibration Finalmente, la corrección se puede representar en coordenadas de píxeles como

$$
\hat{u} = u_c + L(r)(u - u_c)
$$
  

$$
\hat{v} = v_c + L(r)(v - v_c)
$$

donde  $\begin{bmatrix} u \end{bmatrix}$  $\overline{v}$  $\big]$  son las coordenadas medidas,  $\big[ \tilde{u} \big]$  $\tilde{v}$  $\Big]$  son las coordenadas corregidas, y  $\Big[ \begin{smallmatrix} u_c \ v_c \end{smallmatrix} \Big]$  $v_c$  $\Big]$  es el centro de distorsión radial, con  $r$  $u^2 = (u - u_c)^2 + (v - v_c)^2$ . El factor de distorsión  $L(r)$  esta definido solo por valores positivos de  $r$  y  $L(0)=1.$  En la práctica,  $L(r)$  es aproximado por la expansión de Taylor

$$
L(r) = 1 + k_1r + k_2r^2 + k_3r^3 + \dots
$$

Los coeficientes  $\{k_1, k_1, k_1, \ldots, u_c, v_c\}$  se consideran parte de la calibración interna de la cámara. Con frecuencia, el punto principal se utiliza como centro de la distorsión radial, aunque no es necesario que coincidan exactamente. Los coeficientes de corrección, junto con la matriz de calibración de la cámara, especifican el mapeo desde un punto de la imagen hasta un rayo en el sistema de coordenadas de la cámara y se denominan parámetros intrínsecos.

#### Distorción Tangencial Agregar matemática de distorción tangencial

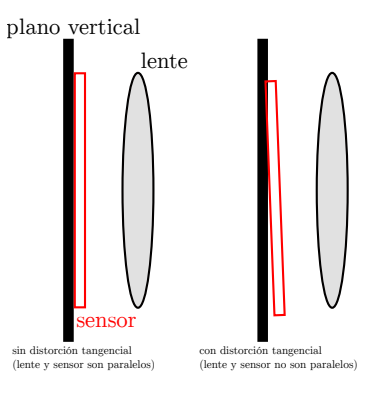

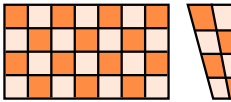

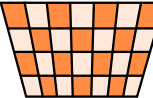

# Geometría Epipolar

- ▶ La restricción epipolar puede ser computada por medio de puntos 2D en la imagen cuando la pose relative de la cámara es conocida ( $\left[\text{t}\right]_{\times} \textbf{R}$ , por ejemplo una cámara estéreo)
- El plano epipolar es definido por  $u_l$  y los dos centros óptico de las cámaras o $_l$  y o<sub>r</sub>
- La línea epipolar es la intersección del plano epipolar y el plano de la imagen derecha.
- La restricción epipolar codifica que  $u_r$  debe estar ubicado sobre la linea epipolar en la imagen derecha.

 $\dot{\mathbf{u}}_{l}^{\top}\mathbf{E}\dot{\mathbf{u}}_{r}=0$  (restricción de coplanaridad)

donde  $\mathbf{E} = \big[\mathbf{t}\big]_\times\mathbf{R}$ , y se denomina *Essential Matrix* 

La línea epipolar permite que restrinjamos la búsqueda de correspondencias visuales entre dos cámaras.

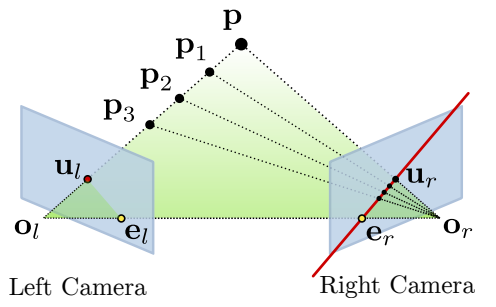

#### Matríz fundamental

La Matríz Esencial es una especialización de la Matríz Fundamental. La Matríz Esencial trabaja sobre coordenadas normalizadas de la imagen, es decir, requiere tener la calibración de las cámaras, mientras que la Matríz Fundamental relaciona correspondencias desconociendo las calibraciones.

 $\dot{\mathbf{u}}^{\prime\top}\mathbf{F}\dot{\mathbf{u}}=0$  (restricción de coplanaridad)

#### Coordenadas Normalizadas:

Dado  $\dot{\bf u}={\bf P}^{\rm W}\dot{\bf p}$ , con  ${\bf P}={\bf K}[{\bf R}|{\bf t}]$ , si conocemos la matríz de calibración  $\bf K$  entonces  $\hat{\bf u}={\bf K}^{-1}\dot{\bf u}$  decimos que  $\hat{\bf u}$ está en coordenadas normalizadas. Se lo puede pensar como una imagen del punto  $^{\rm W}$ p con respecto a una cámara  $[R|t]$  teniendo la matriz de calibración como la identidad.  $K^{-1}P = [R|t]$  se denomina cámara normalizada donde los parámetros de calibración han sido removidos.

#### corregir cuentas.

$$
\dot{\mathbf{u}}^{\prime \top} \mathbf{E} \dot{\mathbf{u}} = 0
$$

$$
\left(\mathbf{K}^{\prime -1} \dot{\mathbf{u}}^{\prime}\right)^{\top} \mathbf{E} \left(\mathbf{K}^{-1} \dot{\mathbf{u}}\right) = 0
$$

$$
\dot{\mathbf{u}}^{\prime \top} \mathbf{K}^{\prime \top -1} \mathbf{E} \mathbf{K}^{-1} \dot{\mathbf{u}} = 0
$$

La relación entre la matriz fundamental y la matríz esencial está dada por

$$
\mathbf{r} = \mathbf{r} \cdot \mathbf{r}
$$

Agregar imagen de las posibles disposiciones que da la matriz esencial entre dos cámaras. En total da 4 disposiciones posibles para las 2 cámaras. Nos quedamos con la disposición que haga que los puntos triangulados esten delante de la cámara.

## Matríz Fundamental vs Matríz Esencial

- ▶ Ambas matrizes tienen rango 2
- ▶ La matríz esencial tiene 5 DoF
- La matríz fundamental tiene 7 DoF (ya que tience información sobre los parámetros de calibración)
- Las restricciones coplanares más pares de correspondencias nos permiten encontrar dichas matrices por medio de la solución de un sistema líneal utilizando descomposición SVD (Singular Value Decomposition).
- ▶ La matríz fundamental puede ser hallada con 8-Point Algorithm
- La matríz esencial puede ser hallada con 5-Point Algorithm
- Una vez obtenida la matríz esencial podemos obtener la rotación y traslación (con ambigüedad de escala)
- La matríz esencial o fundamental nos permiten delimitar la búsqueda de correspondencias en las líneas epipolares únicamente, en vez de tener que buscar en toda la imagen.

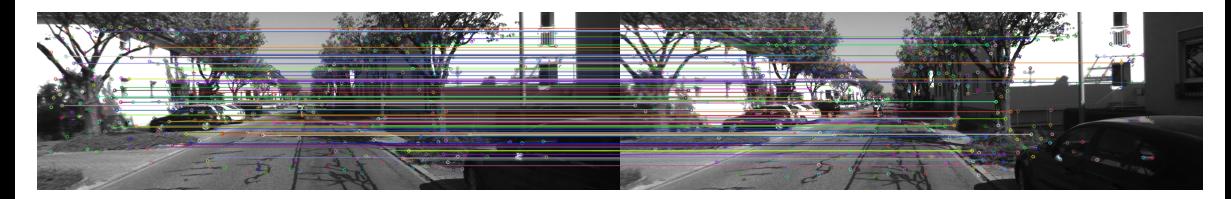

# Triangulación estéreo (con cámara rectificada)

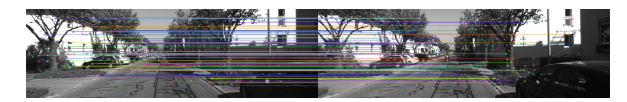

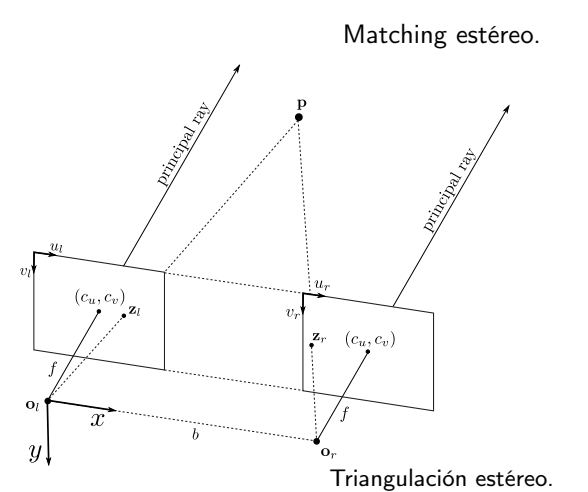

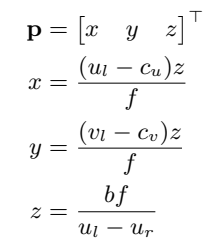

## Triangulación estéreo (con cámara rectificada)

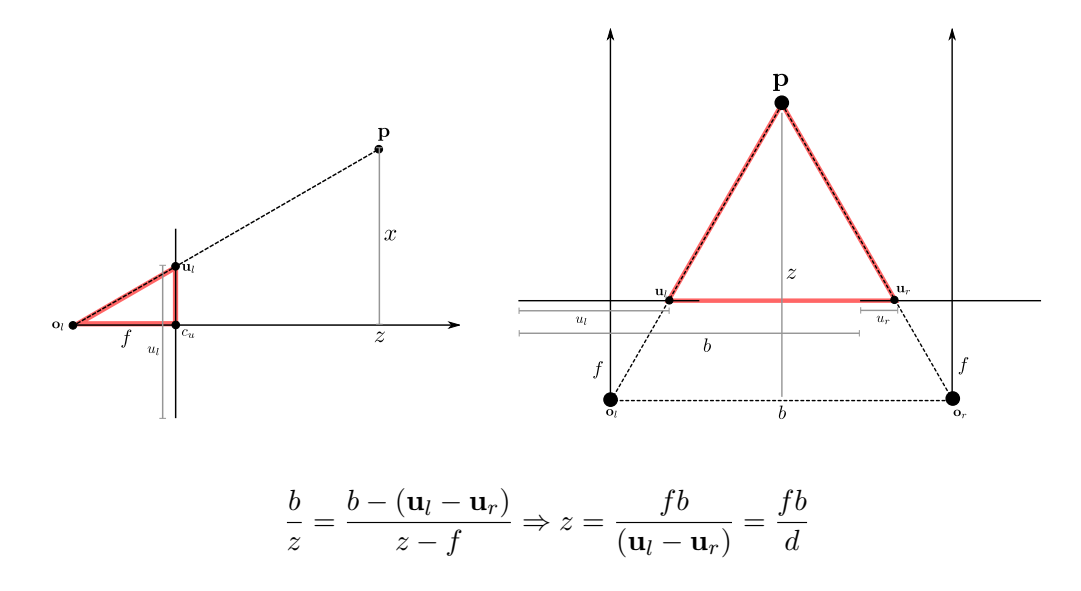

**Disparidad** 

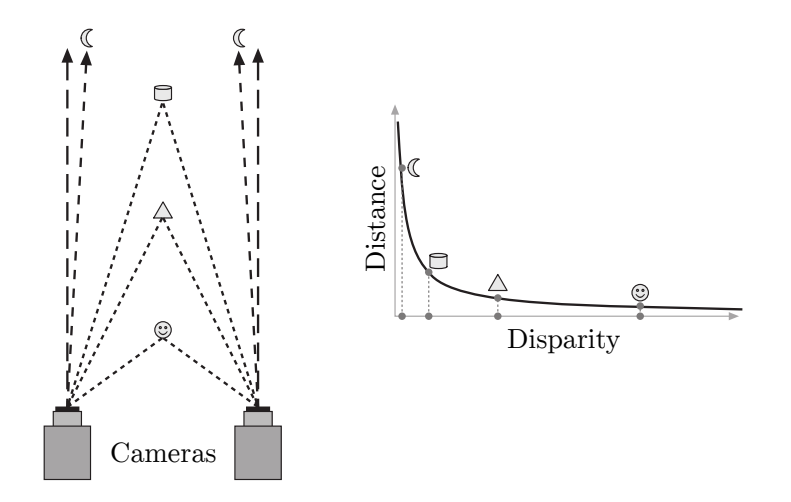

Ejemplo de disparidad: pongamos un dedo enfrente de nuestros ojos a una distancia 20 cm y alternadamente cerremos y abramos cada ojo.

# KITTI: error de reconstrucción

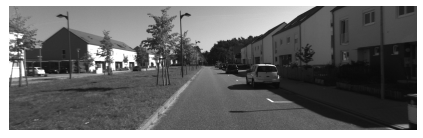

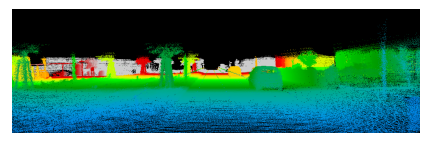

Left image Ground-truth depth

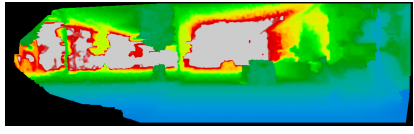

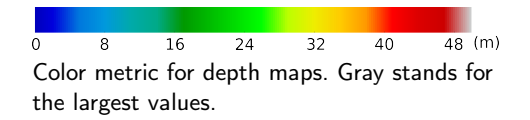

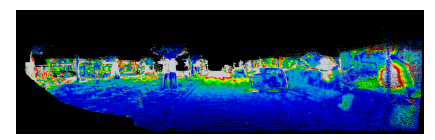

LIBELAS depth LIBELAS depth errors

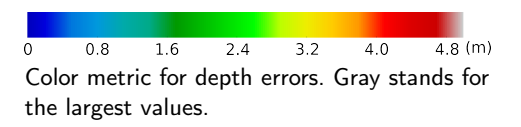

Comparison of LIBELAS depth maps against the ground truth, for a single frame (KITTI dataset).

#### Estimación de movimiento

#### 2D-2D

- ▶ Error de reprovección:
	- $f({}^{\rm a} \boldsymbol{\xi}_\text{b}, P) = \sum_{i=1}^N \|\mathbf{z}_{a,i} \hat{\mathbf{z}}^{\rm s}({}^{\rm a} \boldsymbol{\xi}_\text{W}, {}^{\rm W} \mathbf{p}_i)\|^2 + \|\mathbf{z}_{b,i} \hat{\mathbf{z}}^{\rm s}({}^{\rm a} \boldsymbol{\xi}_\text{b}{}^{-1} \, {}^{\rm a} \boldsymbol{\xi}_\text{W}, {}^{\rm W} \mathbf{p}_i)\|^2$
- ▶ Algoritmos lineales: 8-point, 5-point

#### 3D-2D

▶ Error de reproyección:

$$
f(\mathbf{W}\boldsymbol{\xi}_{\mathrm{a}})=\sum_{i=1}^{N}\|\mathbf{z}_{a,i}-\hat{\mathbf{z}}(\mathbf{W}\boldsymbol{\xi}_{\mathrm{a}}^{-1},\mathbf{W}\mathbf{p}_{i})\|^{2}
$$

▶ Algoritmos lineales: DLT, PnP

#### 3D-3D

**Error de reproyección:** 

$$
f({}^{\rm a}\pmb{\xi}_{\rm b})=\sum_{i=1}^N\|{}^{\rm a}\mathbf{p}_i-{}^{\rm a}\pmb{\xi}_{\rm b}\,{}^{\rm b}\mathbf{p}_i\|^2
$$

▶ Algoritmos lineales: Atun, Horn

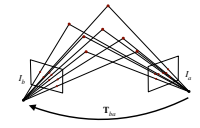

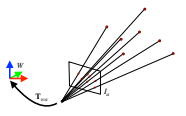

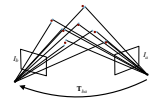

### Estimación de movimiento 2D-2D

- ▶ Dados matches 2D-2D  $\{(\mathbf{z}_a, \mathbf{z}_b)_i\}$  de puntos 3D desconocidos  $P_i$  encontrar el movimiento relativo  ${}^a \xi_b$ entre los frames.
- Error de reproyección (Bundle Adjustment):

$$
f({}^{\mathbf{a}}\boldsymbol{\xi}_\mathbf{b},P) = \sum_{i=1}^N \|\mathbf{z}_{a,i} - \hat{\mathbf{z}}^{\mathbf{s}}({}^{\mathbf{a}}\boldsymbol{\xi}_\mathbf{W},{}^{\mathbf{W}}\mathbf{p}_i)\|^2 + \|\mathbf{z}_{b,i} - \hat{\mathbf{z}}^{\mathbf{s}}({}^{\mathbf{a}}\boldsymbol{\xi}_\mathbf{b}^{-1} {}^{\mathbf{a}}\boldsymbol{\xi}_\mathbf{W},{}^{\mathbf{W}}\mathbf{p}_i)\|^2
$$

Se puede optimizar con métodos no lineales pero requieren de una buena semilla inicial. Es no convexo, solución no única (ambigüedadad de escala)

- ▶ Se puede utilizar un enfoque algebraico basado en geometría epipolar para obtener la transformación relativa (a un factor de escala) sin explicitamente computar la posición de los puntos 3D: algoritmos 8-point y 5-point.
- Aplicaciones:
	- Filtrar matches con RANSAC
	- Inicializar una sistemas de SLAM monocular / SfM

### Estimación de movimiento 3D-2D

- ▶ Dado un conjunto de correspondencias 3D-2D  $\{(^{\rm W}{\bf p}, {\bf z}_a)_i\}$  queremos encontrar la pose  $^{\rm w}\xi_a$  de la cámara en el mundo.
- ▶ Error de reproyección:

$$
f(\mathbf{W}\boldsymbol{\xi}_{\mathbf{a}}) = \sum_{i=1}^{N}\|\mathbf{z}_{a,i} - \hat{\mathbf{z}}(\mathbf{W}\boldsymbol{\xi}_{\mathbf{a}}^{-1}, \mathbf{W}_{\mathbf{p}_i})\|^2
$$

Se puede optimizar con métodos no lineales pero requieren de una buena semilla inicial. Es no convexo, solución no única (ambigüedad de escala)

- ▶ Este problema es conocido como Perspective-n-Points (PnP) y existen diferentes enfoques para resolverlo:
	- Direct Linear Transform (DLT)
	- EPnP
	- OPnP
- Aplicaciones:
	- Localización de una cámara dado un mapa de puntos (tracking)

# Matching 3D-2D

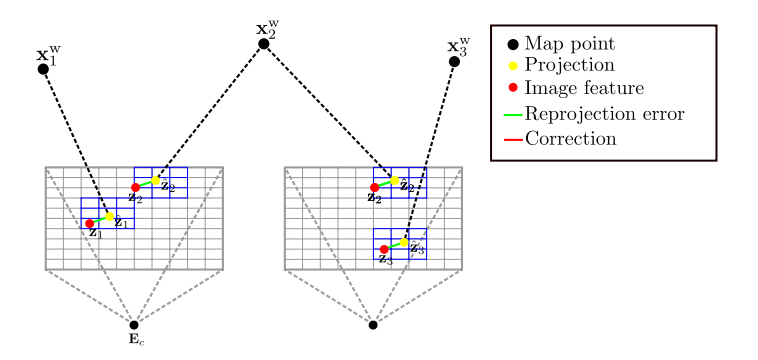

## Ajuste de pose

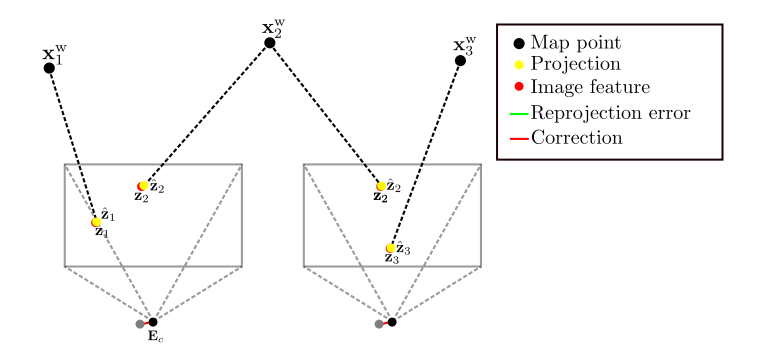

### Local Bundle Adjustment

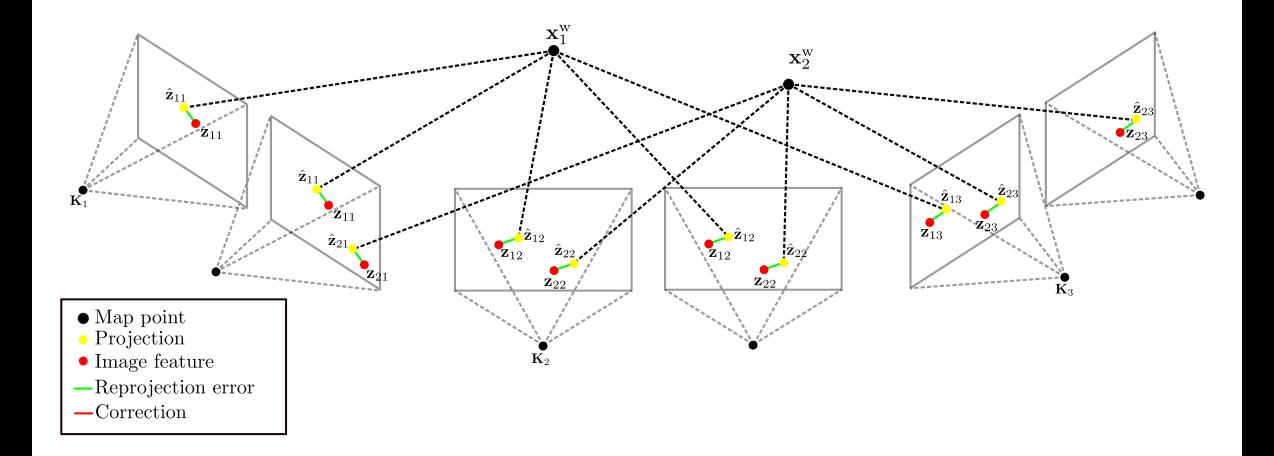

### Local Bundle Adjustment

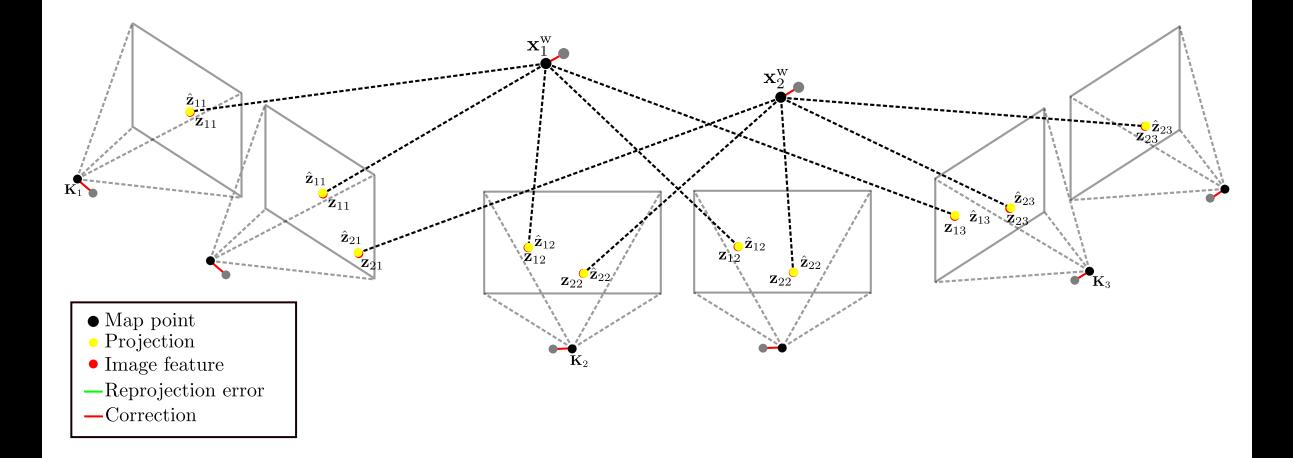

#### Estimación de movimiento 3D-3D

- $\blacktriangleright$  Dado un conjunto de correspondencias 3D en dos sistemas de coordenadas distintos:  $\{(^{\rm a} {\rm p},^{\rm b} {\rm p})_i\}$  queremos encontrar la transformación relativa  $^{\mathrm{a}}\boldsymbol{\xi}_{\mathrm{b}}.$
- Error geométrico 3D:

$$
f({}^{\rm a}\boldsymbol{\xi}_{\rm b})=\sum_{i=1}^N\|\,{}^{\rm a}{\bf p}_i-{}^{\rm a}\boldsymbol{\xi}_{\rm b}\,{}^{\rm b}{\bf p}_i\|^2
$$

Corresponde a alineamiento de nube de puntos por mínimos cuadrados.

- ▶ Solución cerrada, eg.g Arun et al, 1987
- Aplicaciones:
	- Obtención de movimiento relativo para cámaras estéreo (mediante el uso de puntos triangulados) o RGB-D (mediciones con profundidad)
	- Corrección de Loop Closure (variante con estimación de escala para SLAM monocular)

# Tipos de transformaciones 2D

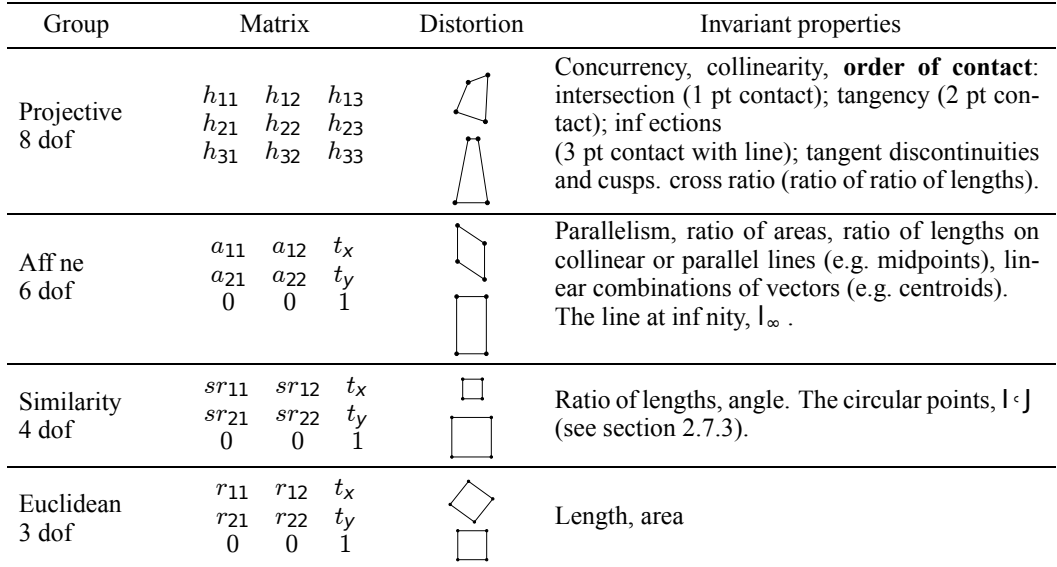

# Tipos de transformaciones 3D

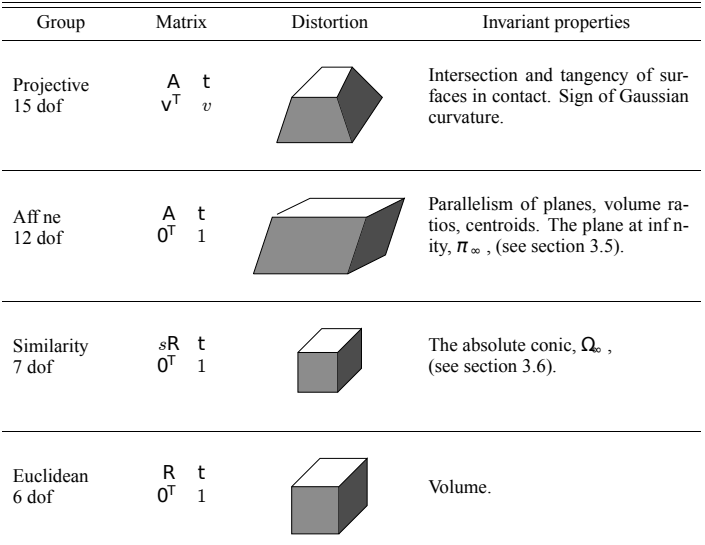

#### Calibración de cámara

Clase Calibración por Cyrill Stachniss: <https://www.youtube.com/watch?v=-9He7Nu3u8s>

#### Material utilizado para estas slides

- ▶ Slides fuertemente basadas de <https://youtu.be/ebMyBbkkHWk>
- ▶ [https://3d.bk.tudelft.nl/courses/geo1016/slides/Lecture\\_03\\_Calibration.pdf](https://3d.bk.tudelft.nl/courses/geo1016/slides/Lecture_03_Calibration.pdf)

# Bibliografía

[1] Richard Hartley y Andrew Zisserman. [Multiple View Geometry in Computer Vision](https://doi.org/10.1017/CBO9780511811685). 2.ª ed. New York, NY, USA: Cambridge University Press, 2004. ISBN: 0521540518. DOI: [10.1017/CBO9780511811685](https://doi.org/10.1017/CBO9780511811685).